MATLAB 4

13 ISBN 9787121301636

出版时间:2016-11

页数:420

版权说明:本站所提供下载的PDF图书仅提供预览和简介以及在线试读,请支持正版图书。

www.tushu000.com

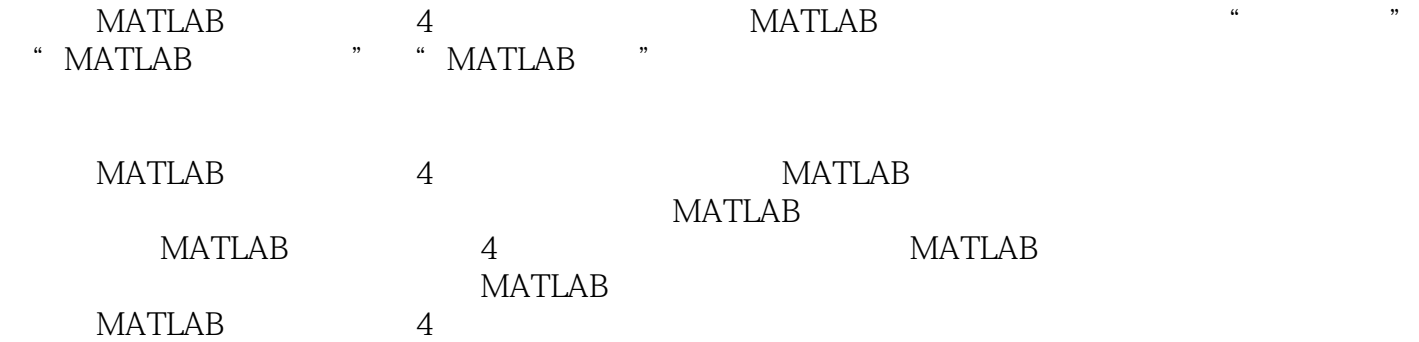

MATLAB 1 MATLAB 2 1.1 MATLAB 2 1.2 MATLAB 3 1.3 MATLAB 4 1.4 MATLAB 5 1.4.1 MATLAB 5  $1.42$  MATLAB 6 1.43 MATLAB 8  $1.44$  / 10 1.45 MATLAB 10 1.4.6 MATLAB 11 1.5 MATLAB 11  $1.6$  $\frac{12}{2}$ **MATLAB** 13 2.1 MATLAB 13  $22$ 15 23 16 231 16 232 17 24 19 24.1 19 242 20 243 21

MATLAB<sub>4</sub>

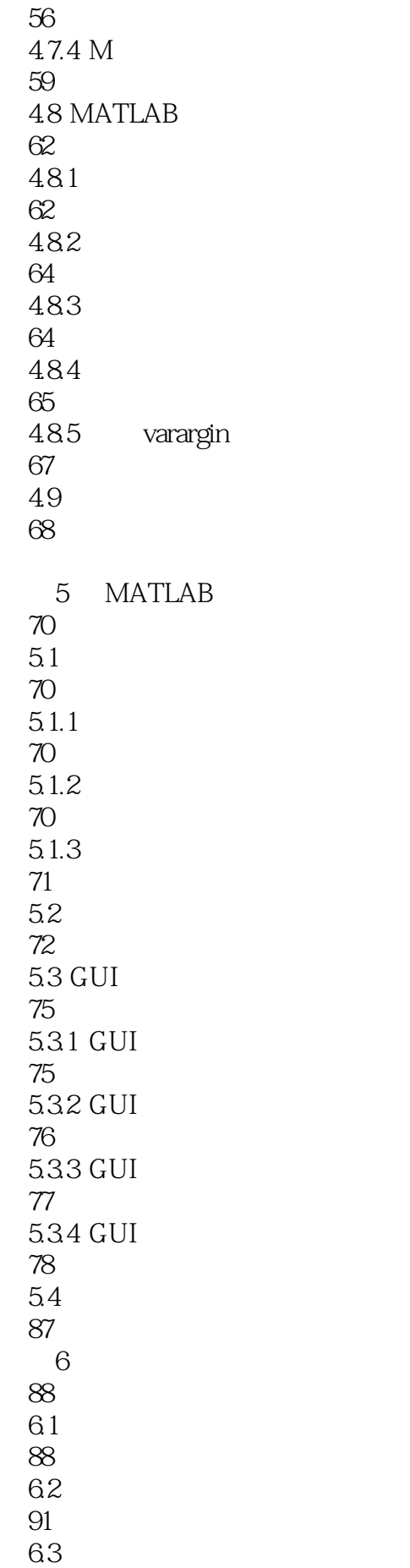

93 64 97 641 97 64.2 99 65 102 66 104 6.7 107 6.8 109 6.8.1 Goldstein 109 6.8.2 Wolfe-Powell 112 69 MATLAB 114 6.9.1 fminbnd 114<br>69.2 fminsearch 120 69.3 fminbnd  $120$ <br>69.4 maple 122 6.10  $\frac{124}{7}$  $7$ 125  $7.1$ 125  $7.1.1$ 125 7.1.2 Rosenbrock 128  $7.1.3$ 132  $7.1.4$  Powell 136  $7.2$ 139  $7.21$ 139  $7.22$ 141

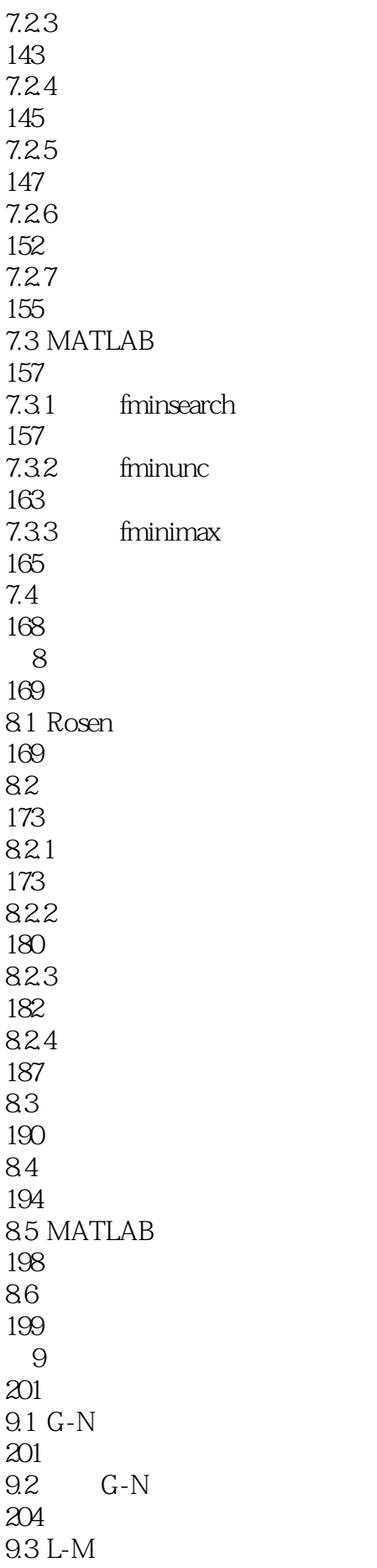

206 9.4 MATLAB 210 9.5 211  $10<sup>10</sup>$ 212  $10.1$ 212  $10.2$ 219 10.3 M 223 10.4 225 10.5 MATLAB 227 10.6 230 第11章 整数规划 231  $11.1$ 231  $11.2$ 237 11.3 0-1 243 11.4 MATLAB 246  $11.5$ 247 12 248  $12.1$ 248 12.2 250 12.3 254 12.4 MATLAB 257 125 261 第13章 多目标规划 262 13.1 262  $132$ 263

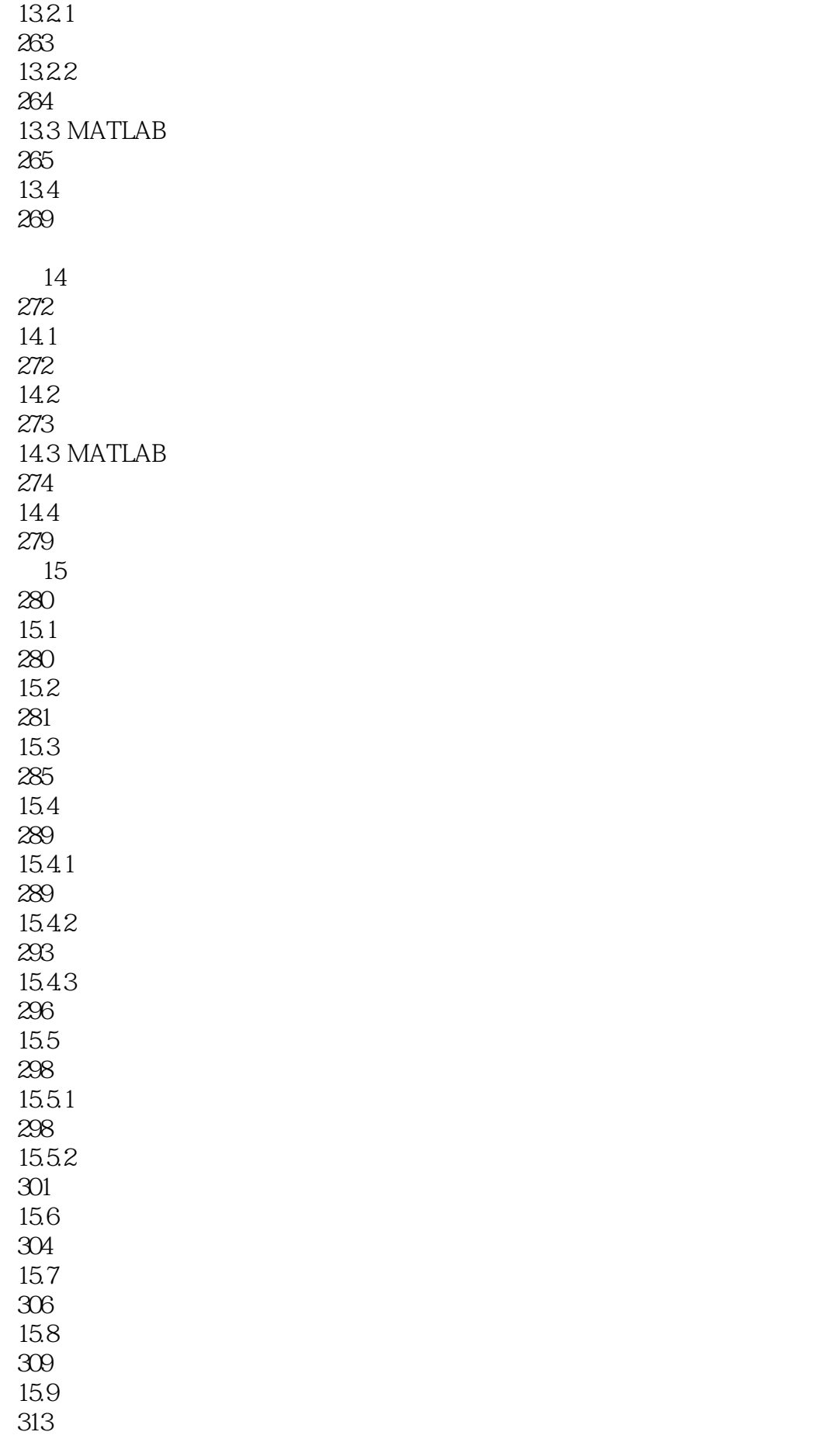

 $15.9.1$ 313 15.9.2 316 15.9.3 319 15.10 322 16 323 16.1 323 16.2 324 16.3 328 16.4 332 16.5 336 16.6 340 16.7 343 16.8 347 16.9 MATLAB 351 16.10 354 第17章 工程最优化实战 356 17.1 356  $17.1.1$ 356  $17.1.2$ 359 17.1.3 363  $17.1.4$ 369 17.2 370  $17.21$ 370 17.22 372

17.23 374 17.24 375 17.3 376  $17.31$ 376 17.32 378 17.33 379 17.4 381  $17.41$ 381 17.42 382 17.43 383 17.44 384 17.45 388 17.5 390 17.6 395 第18章 经济金融最优化实战 396 18.1 396  $18.1.1$ 396 18.1.2 397 18.2 399 18.3 400 184 402 185 403  $18.51$ 403 1852 404 186

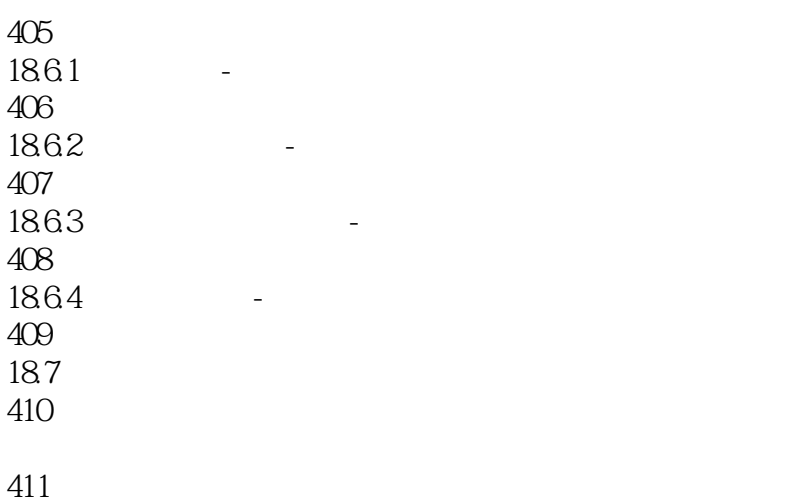

本站所提供下载的PDF图书仅提供预览和简介,请支持正版图书。

:www.tushu000.com